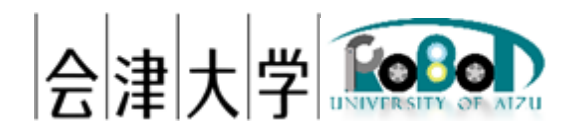

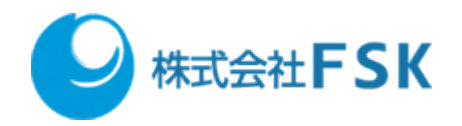

# 機能仕様書 OpenCamera\_Python

Ver1.0.1

発行日 2017 年 11 月 22 日 公立大学法人会津大学 株式会社 FSK

# 目次

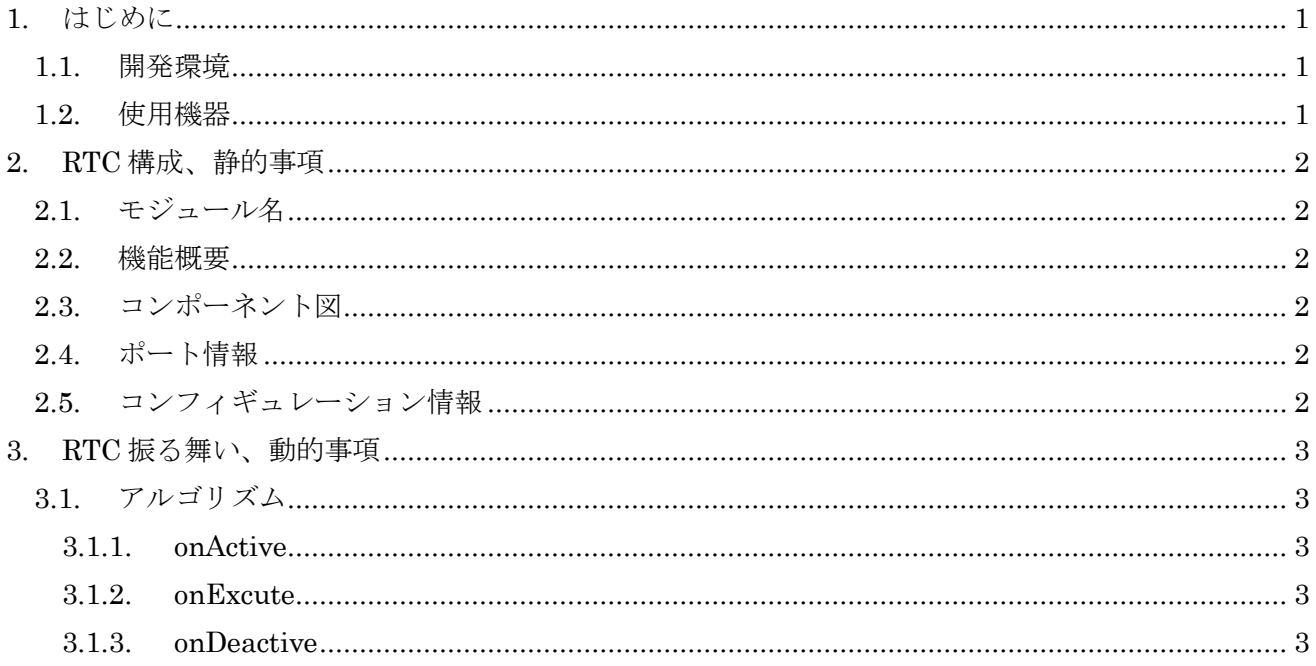

## <span id="page-2-0"></span>1. はじめに

### <span id="page-2-1"></span>1.1. 開発環境

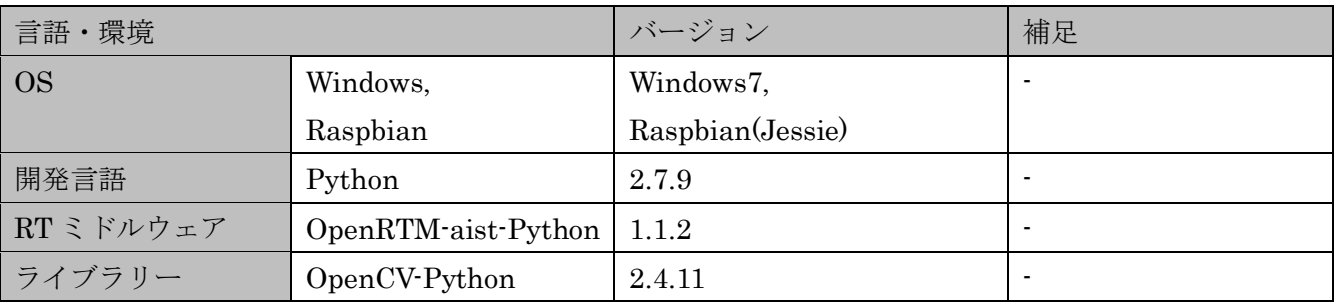

#### <span id="page-2-2"></span>1.2. 使用機器

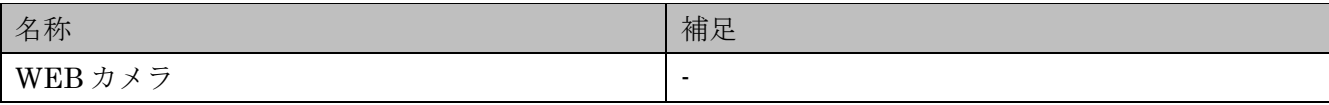

### <span id="page-3-0"></span>2. RTC 構成、静的事項

- <span id="page-3-1"></span>2.1. モジュール名 OpenCamera\_Python
- <span id="page-3-2"></span>2.2. 機能概要

接続されたカメラから画像を取得し圧縮形式を選択して出力

<span id="page-3-3"></span>2.3. コンポーネント図

CameraImage

OpenCamera\_Python0

<span id="page-3-4"></span>2.4. ポート情報

A)Inport

なし

#### B)OutPort

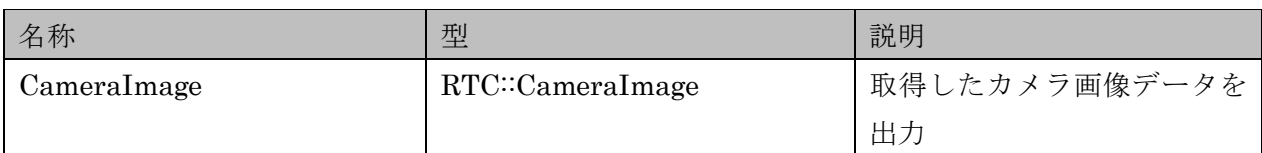

<span id="page-3-5"></span>2.5. コンフィギュレーション情報

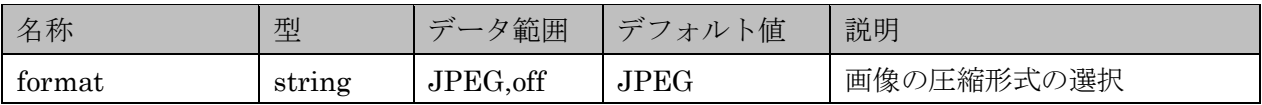

- <span id="page-4-0"></span>3. RTC 振る舞い、動的事項
- <span id="page-4-1"></span>3.1. アルゴリズム
- <span id="page-4-2"></span>3.1.1. onActive
	- 1) 接続されているカメラをキャプチャー
	- 2) 画面サイズ設定
- <span id="page-4-3"></span>3.1.2. onExcute
	- 1) カメラ画像データを取得
	- 2) コンフィギレーションの format が JPEG の場合 3)へ移行。off の場合 4)へ移行
	- 3) データを JPEG でエンコード
	- 4) 画像データを出力
- <span id="page-4-4"></span>3.1.3. onDeactive
	- 1) キャプチャーを開放

# 著作権

本文書の著作権は公立大学法人会津大学に帰属します。

この文書のライセンスは以下のとおりです。

[クリエイティブ・コモンズ表示2.1日本](https://creativecommons.org/licenses/by/2.1/jp/)

[Creative Commons](https://creativecommons.org/licenses/by/2.1/jp/) - 表示  $2.1$  日本 - CC BY 2.1 JP

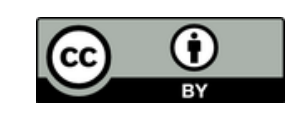